# **Wordpress Website Development Tutorial For Beginners**

Wordpress Website Development Tutorial For Beginners[FREE]. Book file PDF easily for everyone and every device. You can download and read online Wordpress Website Development Tutorial For Beginners file PDF Book only if you are registered here. And also You can download or read online all Book PDF file that related with wordpress website development tutorial for beginners book. Happy reading Wordpress Website Development Tutorial For Beginners Book everyone. Download file Free Book PDF Wordpress Website Development Tutorial For Beginners at Complete PDF Library. This Book have some digital formats such us : paperbook, ebook, kindle, epub, and another formats. Here is The Complete PDF Book Library. It's free to register here to get Book file PDF Wordpress Website Development Tutorial For Beginners.

## **How to Create a Website Step by Step Guide for Beginners**

December 6th, 2018 - Learn how to make a website and set it up This site contains different tutorials on how to build a website using WordPress Joomla Drupal amp HTML

#### **How to Make a WordPress Website Step by Step Guide for**

November 25th, 2018 - A step by step guide for anyone tech savvy or not to get a website up and running in under an hour Start your WordPress website blog magazine today with

## **Step By Step WordPress for Beginners How to Build a**

November 30th, 2018 - Step By Step WordPress for Beginners How to Build a Beautiful Website on Your Own Domain from Scratch Video Course Included Mike Taylor on Amazon com FREE

#### **How to Make a Website in 2018 Free Easy Guide to**

November 24th, 2018 - HOW TO MAKE A WEBSITE A REALLY SIMPLE TUTORIAL ON HOW YOU CAN BUILD YOUR OWN WEBSITE IN JUST 60 MINUTES If you have been planning to build your own

## **Wordpress for Beginners Master Wordpress Quickly Udemy**

December 17th, 2014 - Wordpress for Beginners A Complete Guide to Wordpress In 2018 it s never been easier to build a fantastic responsive website that looks great on

#### **HTML Tutorial for Beginners How to Make a Website**

December 4th, 2018 - Would you like to learn some HTML Sounds like a great idea Hence the reason why I've put together this HTML tutorial for beginners There are at least 1 2 billion

#### **SiteGround Step by Step Tutorials**

December 7th, 2018 - To help you build better and more successful websites and to manage your web hosting account easier we ve created a set of step by step tutorials On this

# **WordPress for Beginners 2018 Subtitle What s this A**

November 18th, 2018 - WordPress for Beginners 2018 Subtitle What s this A Visual Step by Step Guide to Mastering Wordpress Dr Andy Williams on Amazon com FREE shipping on

#### **How to Install WordPress the RIGHT WAY Complete Tutorial**

August 31st, 2018 - Learn how to install WordPress using Fantastico Softaculous SimpleScripts FTP or even in Local Computer Complete WordPress installation tutorial

## **WordPress training for 2018 step by step WordPress tutorial**

December 6th, 2018 - WordPress Web Design Beginners to advanced level WordPress training course

#### **Make a free portfolio website using WordPress Step by**

December 7th, 2018 - This is a complete step by step guide that will help you set up your own fully functional free portfolio website using WordPress

#### **5 Best WordPress Courses for Beginners WPExplorer**

February 27th, 2017 - The best WordPress courses for beginners Take a look at 5 of the absolute best online courses to get started with WordPress including installation user

#### **WordPress Hosting SiteGround**

December 7th, 2018 - The Easiest start with our WordPress Starter Turn your blank WordPress installation into a beautiful and fully functional website using the SiteGround WordPress Starter

#### **Android Development for Beginners New Think Tank**

November 29th, 2018 - The time has come to cover Android Development for Beginners After reading hundreds of comments it has become clear that well over 80 of the apps everyone wants to

## **How to Build a Personal Website An Easy Step by Step**

August 31st, 2018 - Making a personal website is essential for impressing recruiters sharing your portfolio and building your brand Here s how to create one in 5 easy steps

#### **Lynda Online Courses Classes Training Tutorials**

December 8th, 2018 - Learn software creative and business skills to achieve your personal and professional goals Join today to get access to thousands of courses

#### **6 Simple Ways to Create an Ecommerce Website in WordPress**

February 23rd, 2017 - Are you looking for a way to create an ecommerce website in WordPress Check out which plugins are available to build a WordPress online store

#### **Solve WordPress Malware Script php beginners com**

December 5th, 2018 - Our server was hacked and all PHP files were infected The infected PHP file was injected with a malicious code malware see below the code calls another PHP file

#### **A Step By Step Guide to Migrating Your WordPress Website**

 - Moving your WordPress website to a new host can be a stressful experience but it doesn t need to be Use this easy guide to help you through the process

## **Google SEO Tutorial for Beginners How To SEO A Website**

December 7th, 2018 - Updated UK SEO for Beginners 2018 This is a guide to search engine optimisation for Google in the UK and aimed at beginners

**How to Install WordPress 4 9 On Ubuntu 16 10 16 04 Using** August 24th, 2016 - In this post we shall run through the various steps you can follow to install latest version of WordPress on Ubuntu 16 04 16 10 and Linux Mint 18 using LAMP

#### **5 Ways to Tell if a Site is Built in WordPress OSTraining**

January 26th, 2017 - One of the most common questions we get from WordPress students is How can I tell if a site is built in WordPress It s not possible to answer this qu

#### **Hyperion Tutorial for Beginners Intellipaat**

June 1st, 2018 - Learn from Hyperion Tutorial for Beginners It will cover hyperion features its benefits various application and examples

## **How to Create Staging Environment for a WordPress Site**

February 21st, 2014 - As WordPress beginners progress in their career their site grows as well When running stable and professional websites editing everything live is not

## **23 Best Financial Website Templates HTML amp WordPress**

 - Ensure yourself a professional online appearance for your finance based business with the best responsive HTML financial website templates

#### SitePoint â€<sup>w</sup> Learn HTML CSS JavaScript PHP Ruby

December 6th, 2018 - Learn Web Design amp Development with SitePoint tutorials courses and books HTML5 CSS3 JavaScript PHP mobile app development Responsive Web Design

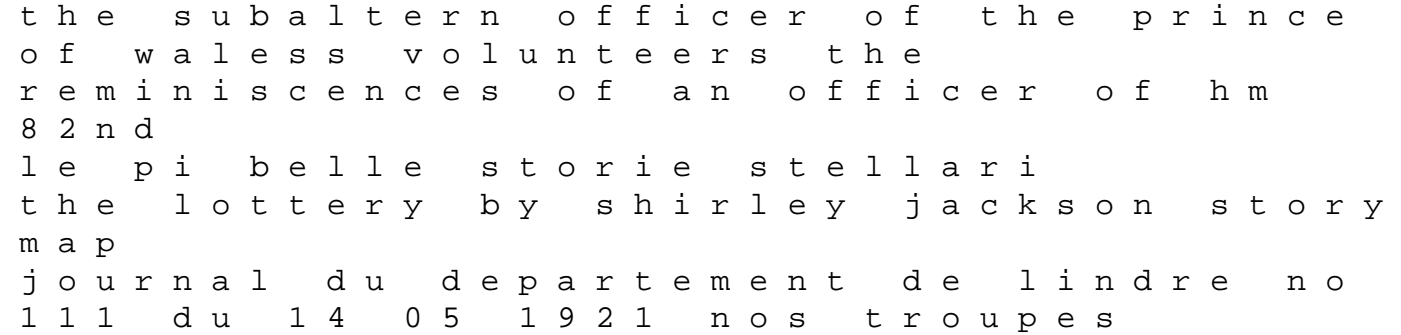

attendent dans la ruhr en hautesilesie les soins des mutiles la station sanitaire de touvent clementine pouville nest pas marie lairie festival de gymnastique les spectacles obseques de mme chapter 2 newtons first law of motion inertia the pip and the edge of heaven small scale freshwater fish farming koloretako munstroa pre calculus edition james stewart solution manual jcb 3dx supear olx educationcare chevrolet lumina service manual hp ilo manuals making sense of every child matters multi professional practice guidance guide du routard cuba from a far country camisards and huguenots in the atlantic world honda 130 outboard manual lila and ecco apos s do it yourself comics club javascript scripting guide m cgraw hill connect financial accounting solutions pdf i got the fish in the head a radiators retrospective